## Higher Quality Better Service!

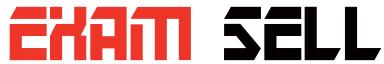

## Certified IT practice exam authority

Accurate study guides, High passing rate! Exam Sell provides update free of charge in one year!

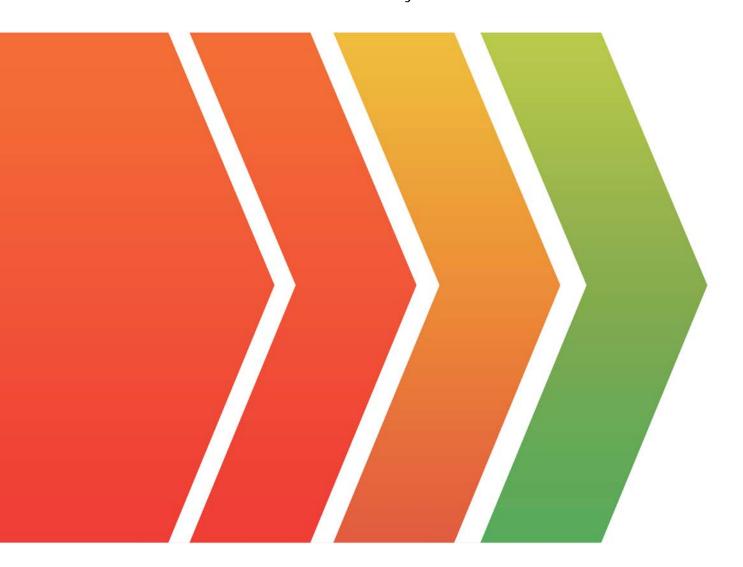

http://www.examsell.com

**Exam**: Industries CPQ Developer

Title: Salesforce Certified

Industries CPQ Developer

**Version**: DEMO

- 1. How can you make a product not assetizable? Note: This question displayed answer options in random order when taking this Test. (Choose TWO)
- A. Check the Virtual Item flag in Vlocity EPC
- B. Check the Not Assetizable flag in Vlocity EPC
- C. Create a context rule to control assetization in Vlocity EPC
- D. Check the Do Not Assetize flag in Vlocity Cart's line item configuration window

Answer: B

- 2.In Vlocity EPC, what must you set to make an attribute display in Vlocity Cart's configuration window? Note: This question displayed answer options in random order when taking this Test.
- A. Run-time Configurable flag
- B. Active flag
- C. Not Hidden flag
- D. Filterable flag

Answer: A

- 3. Which field on a Vlocity Picklist is primarily evaluated programmatically either by Vlocity CPQ or Vlocity Order Management? Note: This question displayed answer options in random order when taking this Test.
- A. Text value
- B. Label
- C. Code
- D. Abbreviation

Answer: A

- 4. What is the purpose of the Collapse Hierarchy flag when defining a product bundle? Note: This question displayed answer options in random order when taking this Test.
- A. Enables a Search Item dialog for the product bundle in the cart line items pane
- B. Collapses the product hierarchy data key value pairs, in order to improve performance for very large bundles
- C. Allows the product to inherit the parent product's cardinality
- D. Restricts the product from retrieving cardinality settings from any linked object types

Answer: A

- 5. What type of inheritance architecture do Vlocity object types use? Note: This question displayed answer options in random order when taking this Test.
- A. IS-A inheritance architecture
- B. HAS-A inheritance architecture
- C. Hybrid (Virtual) inheritance architecture
- D. Protected (Private) inheritance architecture

Answer: A